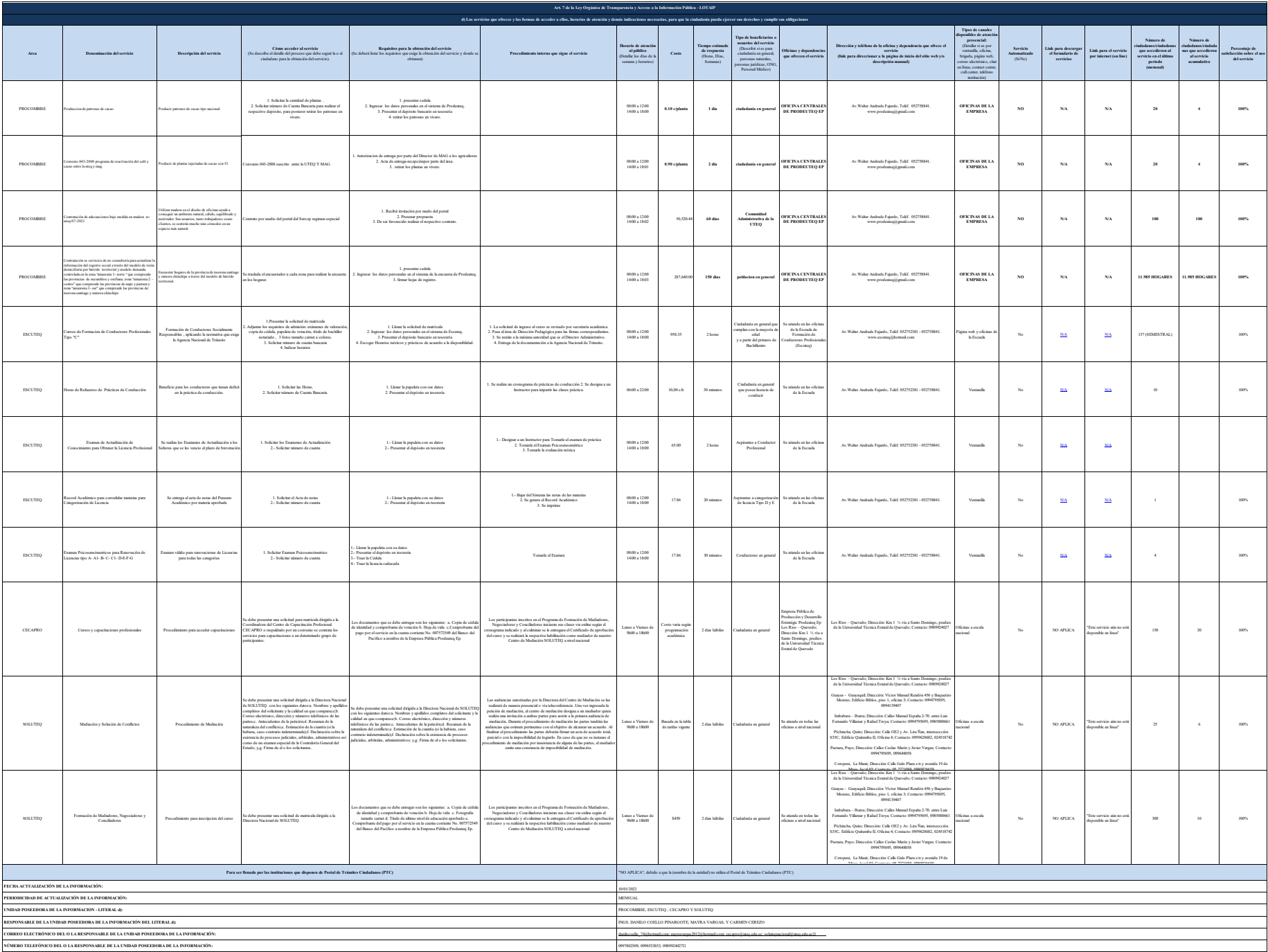

NOTA: he de so see an anticle with of PC. Abdi color na not actual consense and a dismission of the see and a man of see an anounce of the see and a see and a see and a see and a see and a see and a see and a see and a see